## LPE - LargePrivatization-english

### Велика приватизація (англійський аукціон) - підчас військового часу

- [ТЗ Велика Приватизація \(англійський аукціон\)](https://gitlab.prozorro.sale/public-projects/documentations/-/blob/master/technical_specification/largePrivatization/largePrivatization-english.md#%D0%B7%D0%BC%D1%96%D1%81%D1%82)
- [ТЗ для майданчиків](https://gitlab.prozorro.sale/public-projects/documentations/-/blob/master/brokers_requirements/largePrivatization/largePrivatization-english.md)
- [Swagger](https://procedure-sandbox.prozorro.sale/api/doc#/)
- [Timeline процедури 1 заява на участь \(викуп\)](https://confluence-sale.prozorro.org/x/RIMkBw)
- **[Timeline процедури 2 та більше заяв](https://confluence-sale.prozorro.org/pages/viewpage.action?pageId=119833431)**
- <span id="page-0-0"></span>[legal\\_names](https://procedure-sandbox.prozorro.sale/api/legal_names/largePrivatization-english)
- [Посилання на словник дискваліфікації](https://procedure-sandbox.prozorro.sale/api/dictionaries/largePrivatizationTerminationReason)
- [Посилання на словник скасування](https://procedure-sandbox.prozorro.sale/api/dictionaries/largePrivatizationCancellationReason)
- [Схема "Модель статусів процедури \(1 заява викуп\)"](https://confluence-sale.prozorro.org/pages/viewpage.action?pageId=119833415)
- [Схема "Модель статусів процедури \(2 та більше учасників аукціон\)"](https://confluence-sale.prozorro.org/x/WoMkBw)
- [Схема "Модель статусів контракту"](https://confluence-sale.prozorro.org/x/L4ChBw)

#### Особливості:

- На період військового стану проводиться тільки англійський аукціон з tenderAttempts = 1
- Відсутній функціонал запитання/відповіді.
- Організатор має можливість вносити зміни у процедурі до переходу її у термінальний статус у поля з переліку:
	- **BellingEntity** (та всі дочірні) Контактні дані Організатора.
	- **AssetHolder** (та всі дочірні) Інформація про балансоутримувача.
	- **AccessDetails** Порядок ознайомлення з майном, час і місце проведення огляду об'єкта.
	- о Організатор має можливість вносити зміни у процедурі до переходу в період підписання договору (award.signingPeriod) у поле: **BankAccounts** (та всі дочірні) - Банківські рахунки організатора
	- <sup>О</sup> Обмеження на створення items із визначеними значеннями САV класифікатора, якщо до цього не був створений хоча б один item з відповідним значенням [CAV](https://procedure-sandbox.prozorro.sale/api/classifiers/CAV) та додатковий класифікатор - класифікатор державного майна - [dm](https://procedure-sandbox.prozorro.sale/api/classifiers/dm)
- Публікація заяви на участь
	- $\circ$  Не відбувається автоматична інактивація заяв (тому що в оголошенні не редагуються поля, які відносяться до лоту)
	- $\circ$  Активація заяви на участь після перевірки чи були учасники дискваліфіковані у всіх попередніх аукціонах, пов'язаних з об'єктом реєстру
- Період кваліфікації
	- Якщо на момент закінчення строку прийому заяв подано тільки 1 заяву на участь, то підписується протокол про результати електронного аукціону (учасник та оператор) та органом приватизації опубліковується рішення про приватизацію шляхом викупу
- Внесено зміни стосовно документів Біда: [https://gitlab.prozorro.sale/prozorro-sale/procedure/-/issues/1942#note\\_119905](https://gitlab.prozorro.sale/prozorro-sale/procedure/-/issues/1942#note_119905)
- Причини скасування аукціону: причина "Рішення суду або інші підстави" недоступна має бути для вибору Організатором при створенні оголошень після оновлення словника 22.03.2023 згідно змін [https://gitlab.prozorro.sale/prozorro-sale/dictionaries\\_and\\_classifiers/-/issues/77](https://gitlab.prozorro.sale/prozorro-sale/dictionaries_and_classifiers/-/issues/77)
- Умови копіювання документів об'єкту та інформаційного повідомлення у процедуру: [https://gitlab.prozorro.sale/prozorro-sale/jobber/-/issues](https://gitlab.prozorro.sale/prozorro-sale/jobber/-/issues/18) [/18](https://gitlab.prozorro.sale/prozorro-sale/jobber/-/issues/18)
- $\bullet$ Додано "Період підписання договору" (award.signaturePeriod) <https://gitlab.prozorro.sale/prozorro-sale/procedure/-/issues/1952>

## Таблиця змін

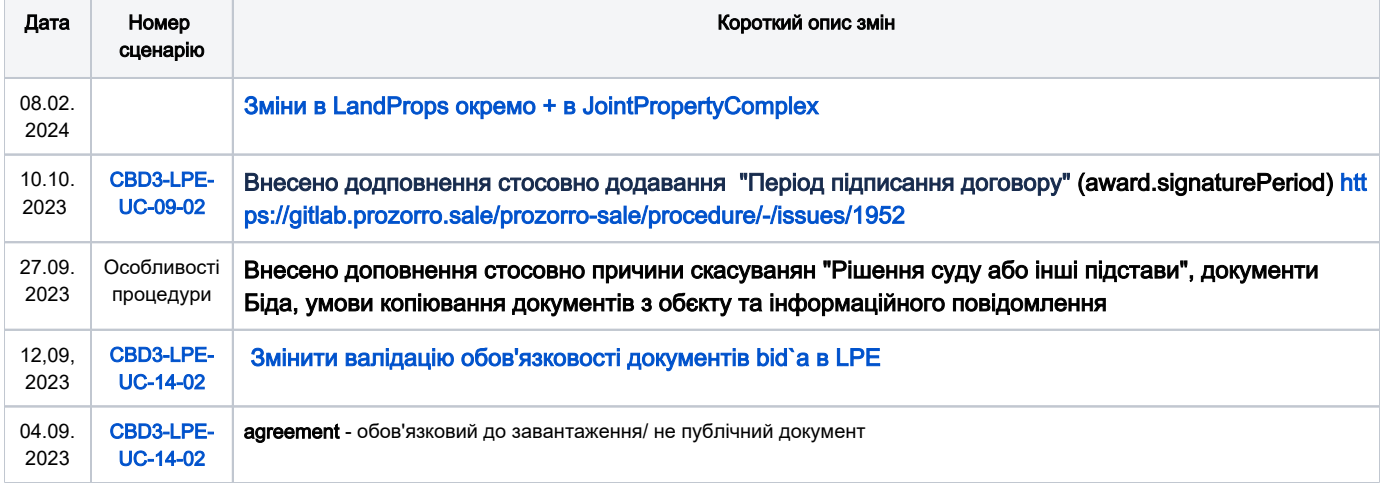

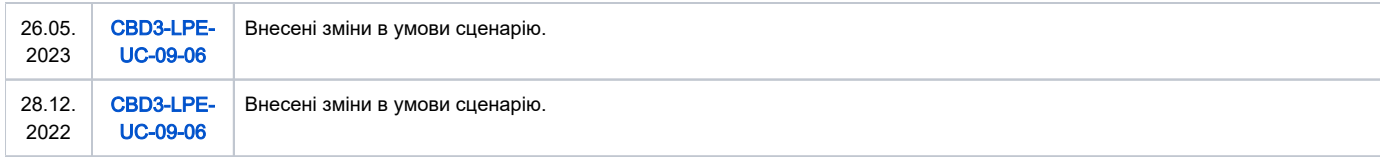

# [Зміст](#page-1-0)

<span id="page-1-1"></span><span id="page-1-0"></span>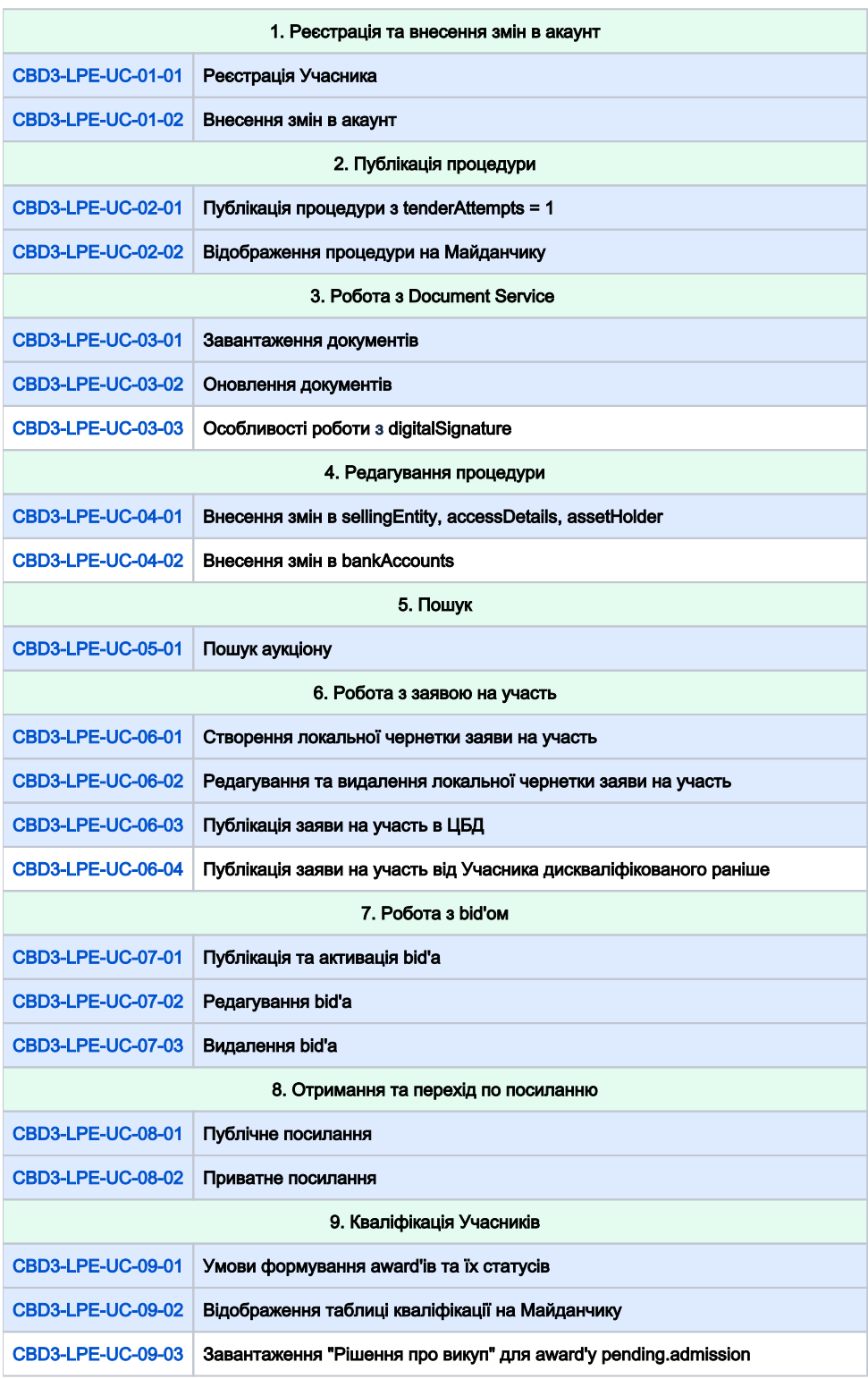

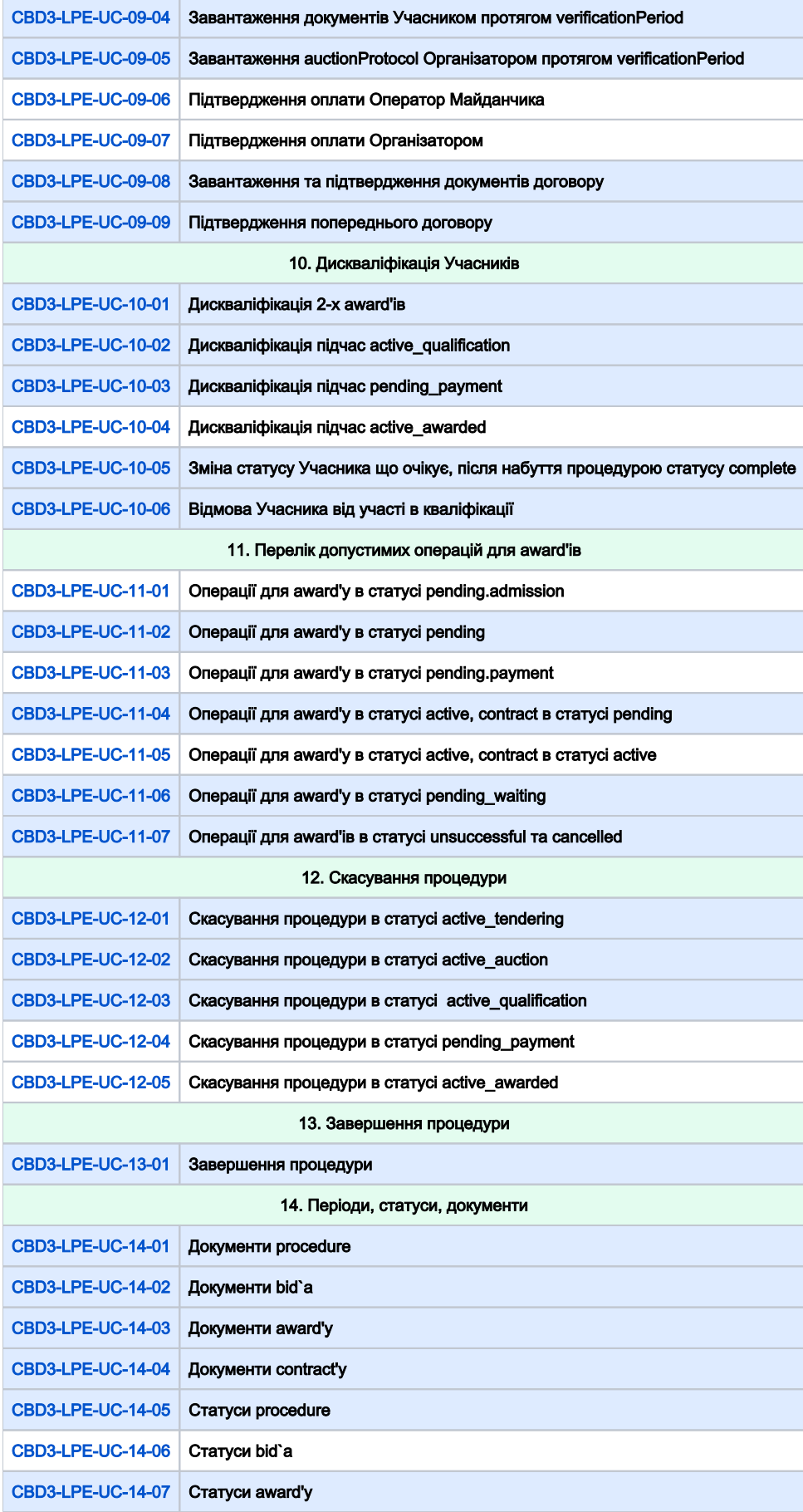

<span id="page-3-1"></span><span id="page-3-0"></span>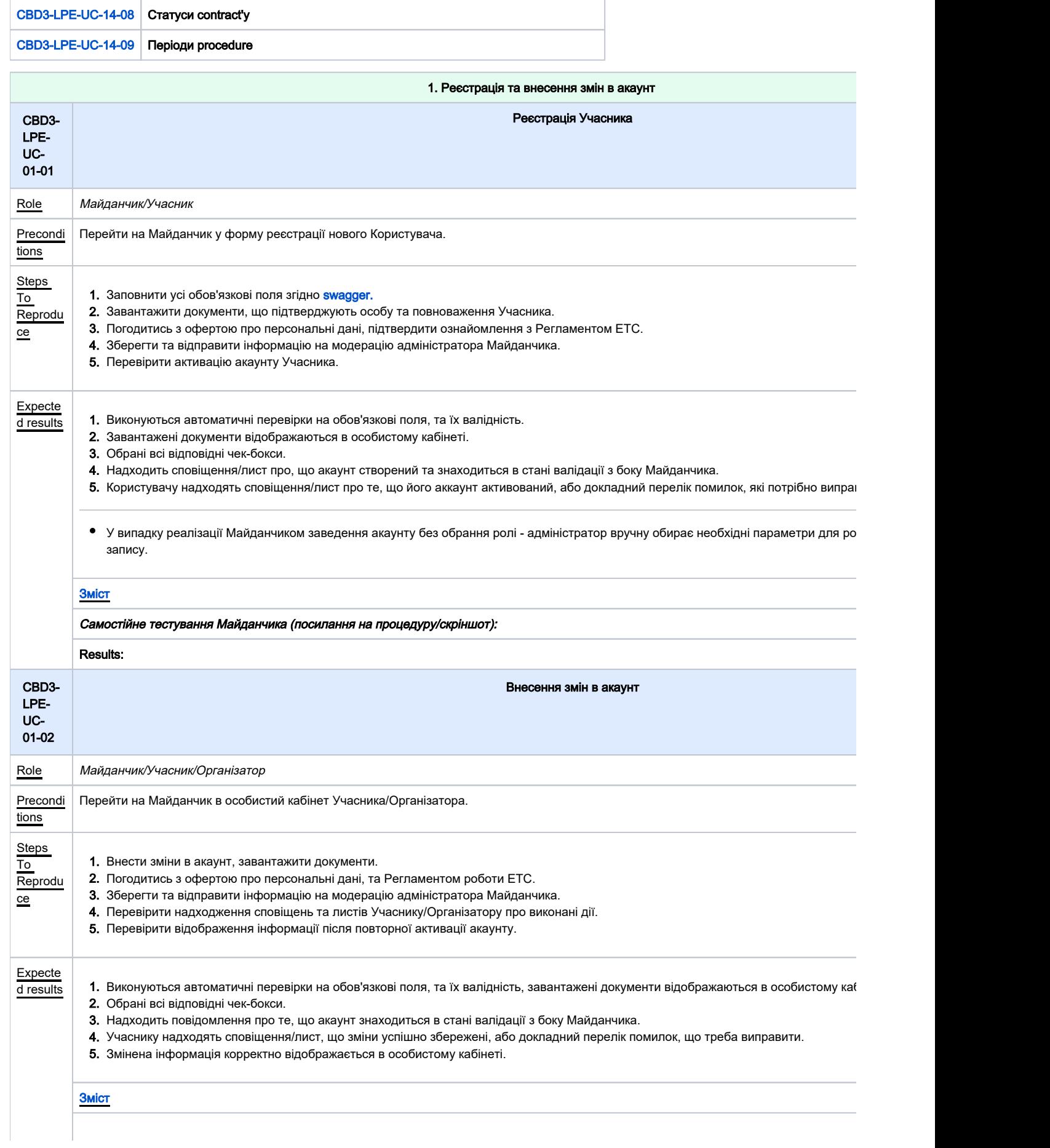

<span id="page-4-1"></span><span id="page-4-0"></span>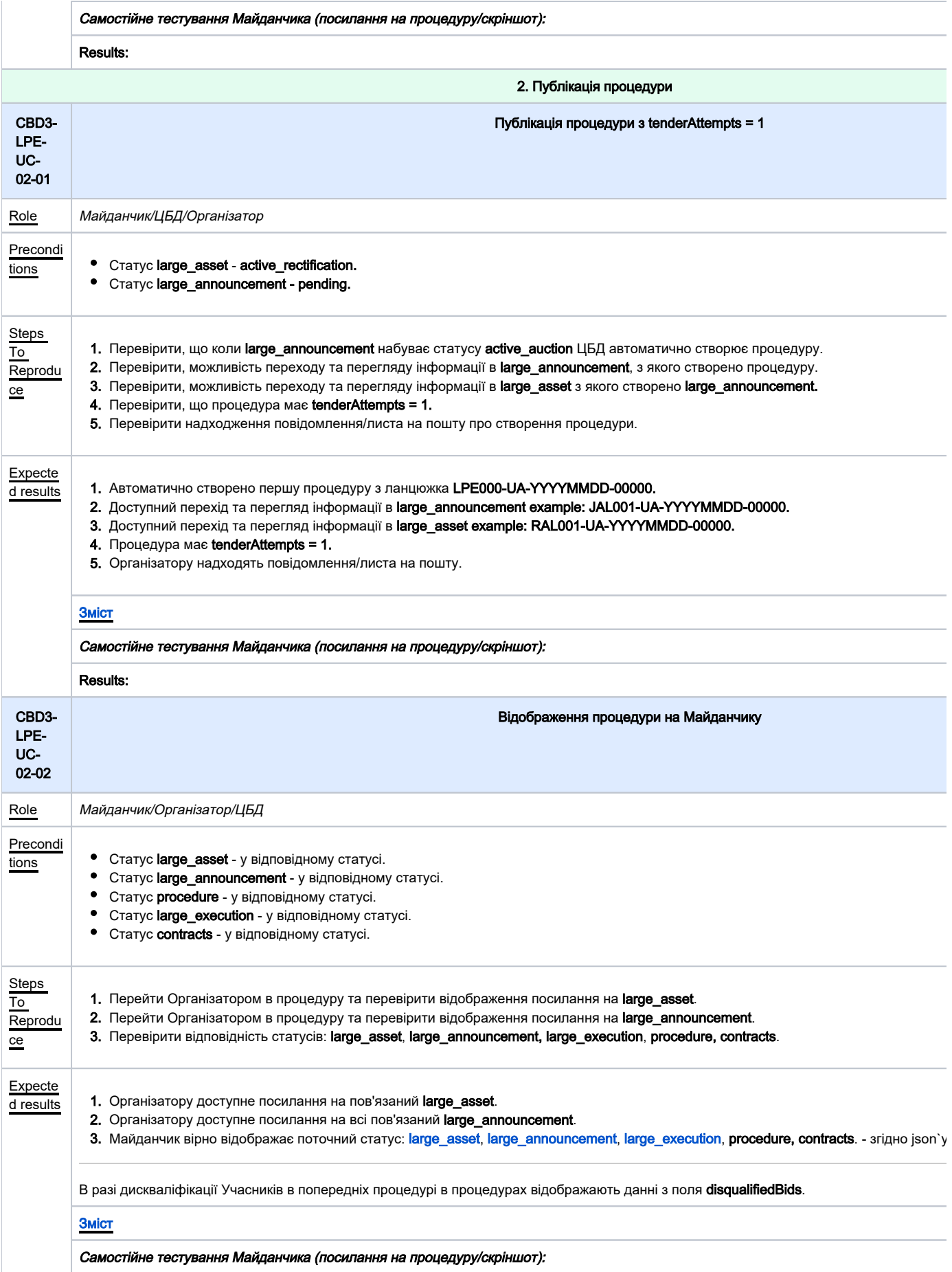

<span id="page-5-1"></span><span id="page-5-0"></span>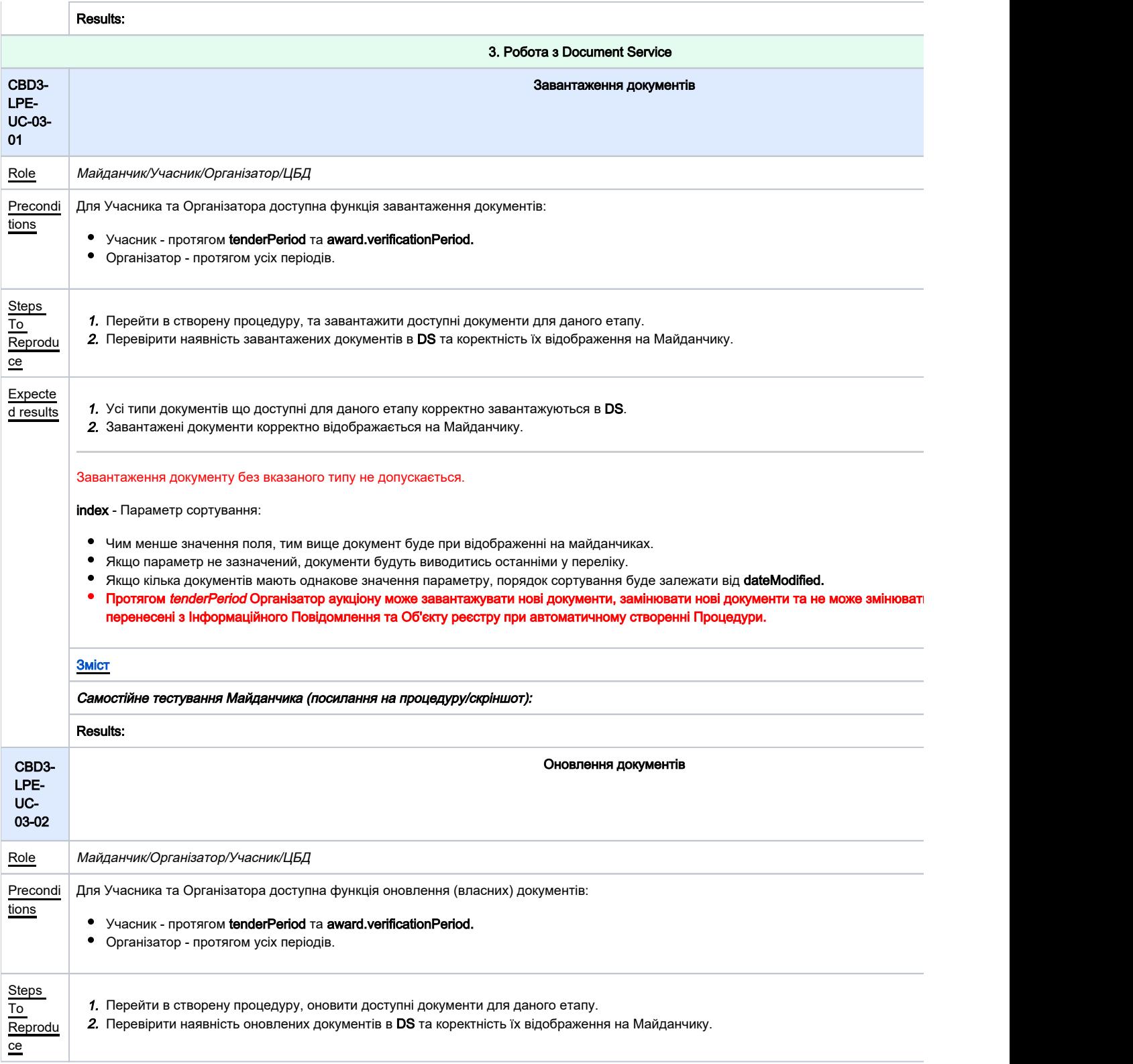

<span id="page-6-1"></span><span id="page-6-0"></span>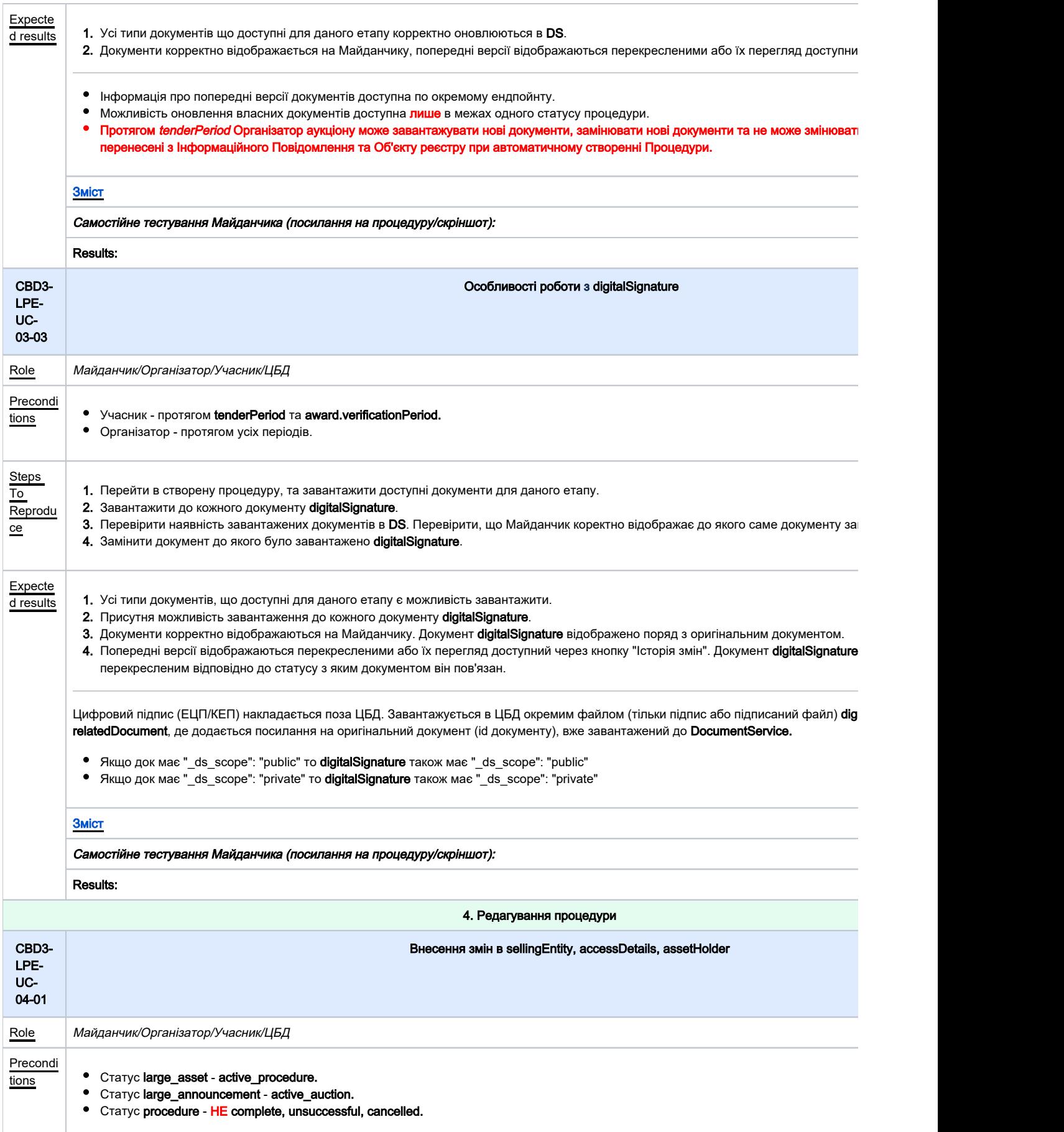

<span id="page-7-1"></span><span id="page-7-0"></span>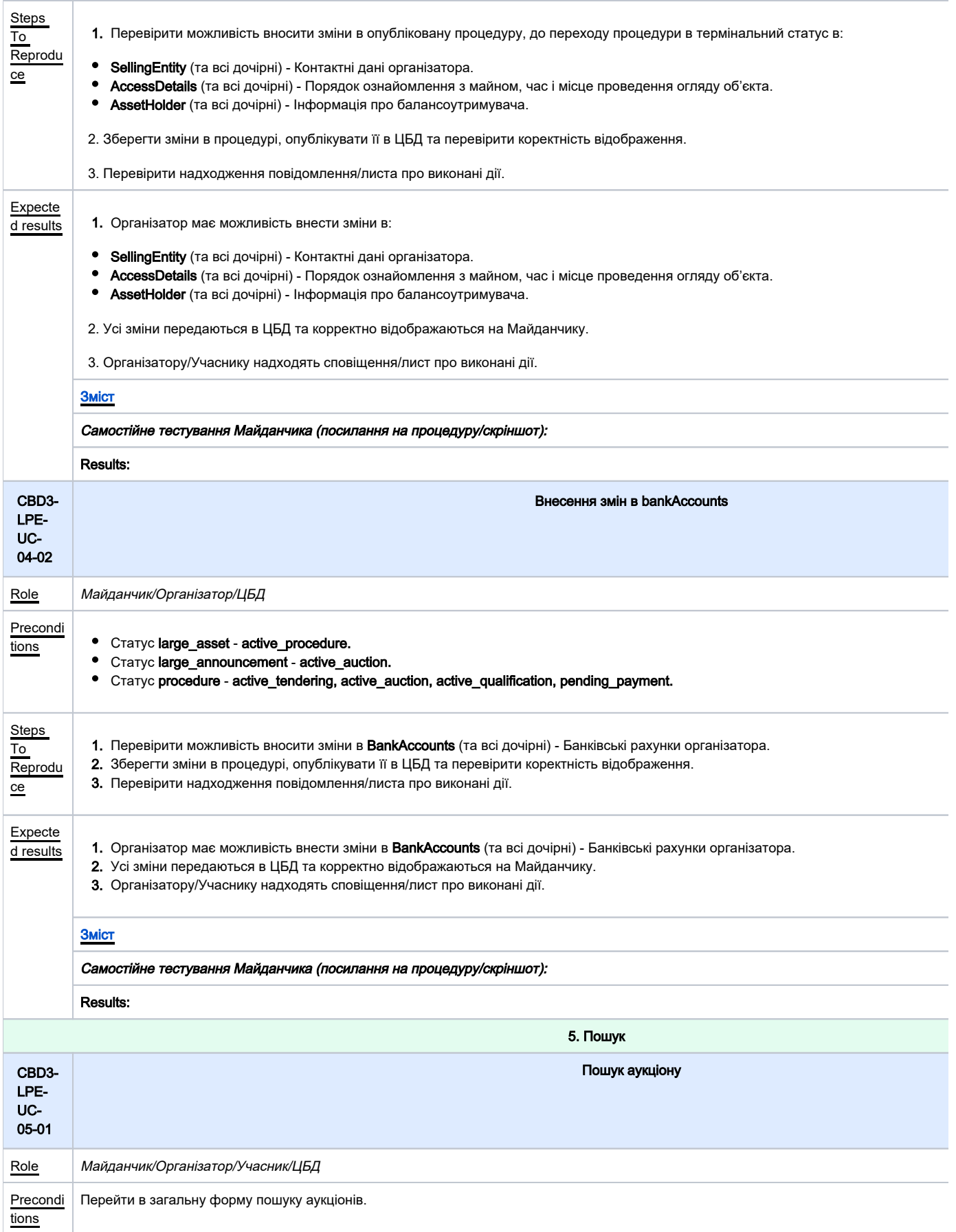

<span id="page-8-0"></span>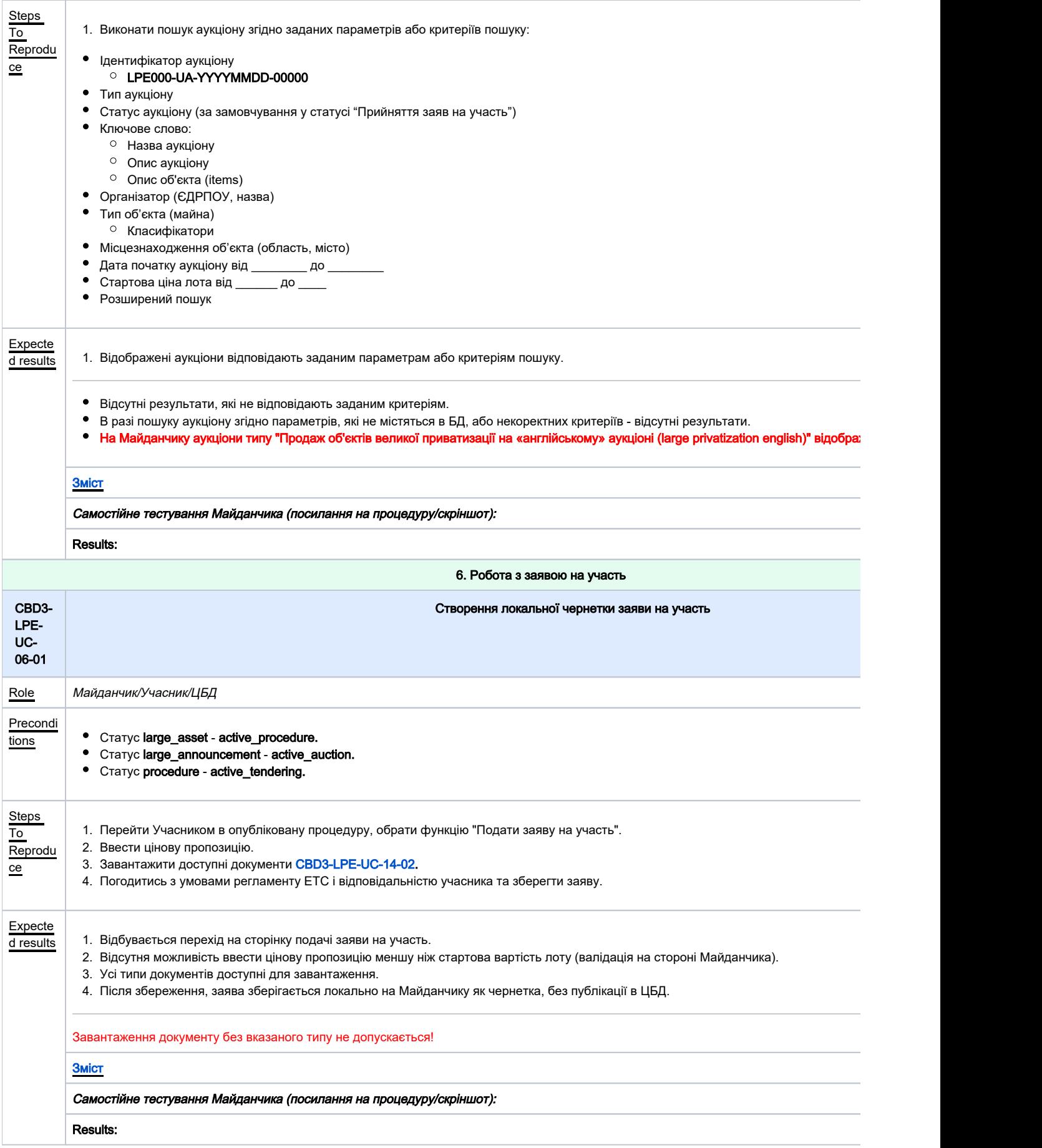

<span id="page-9-1"></span><span id="page-9-0"></span>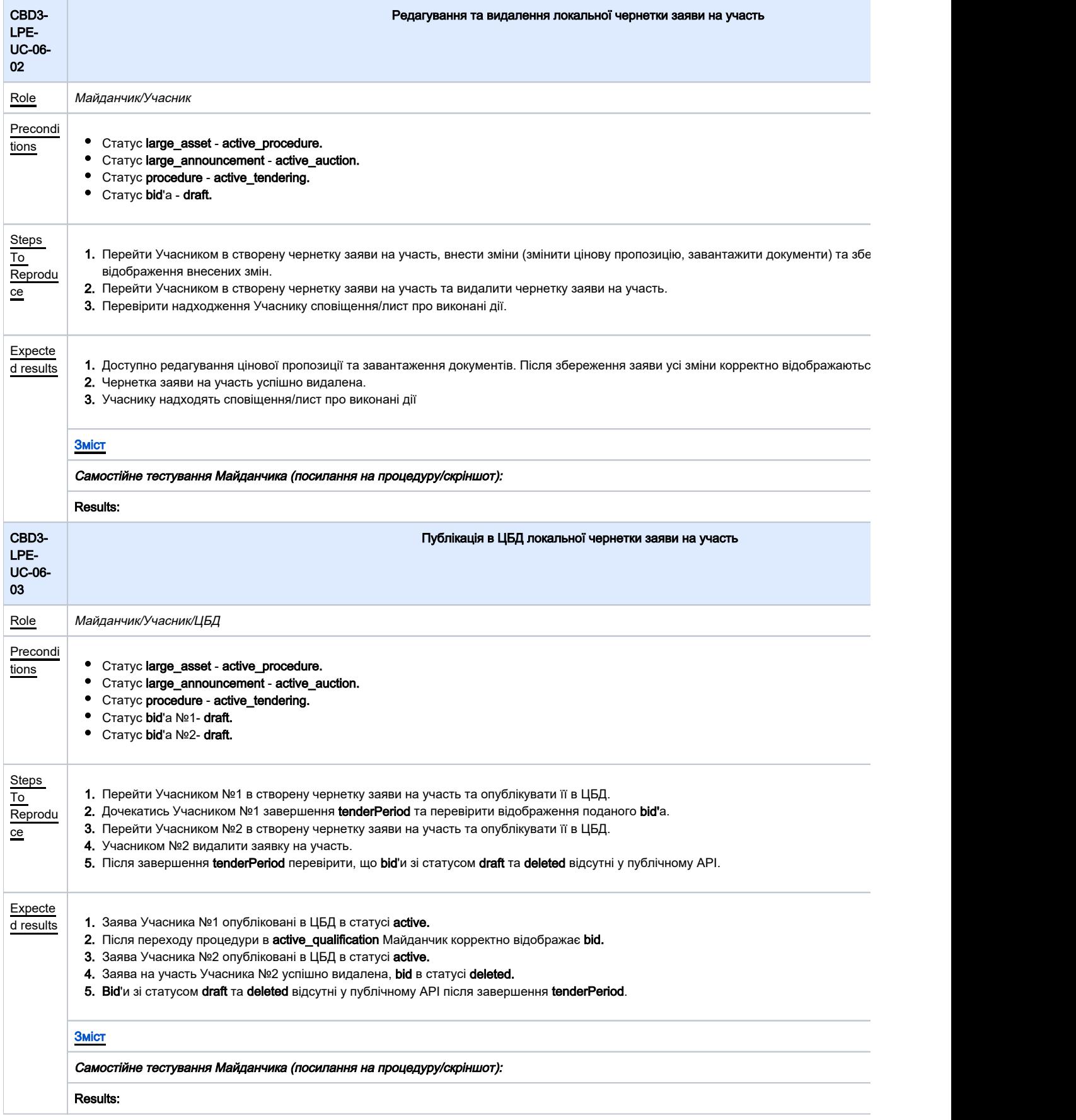

<span id="page-10-1"></span><span id="page-10-0"></span>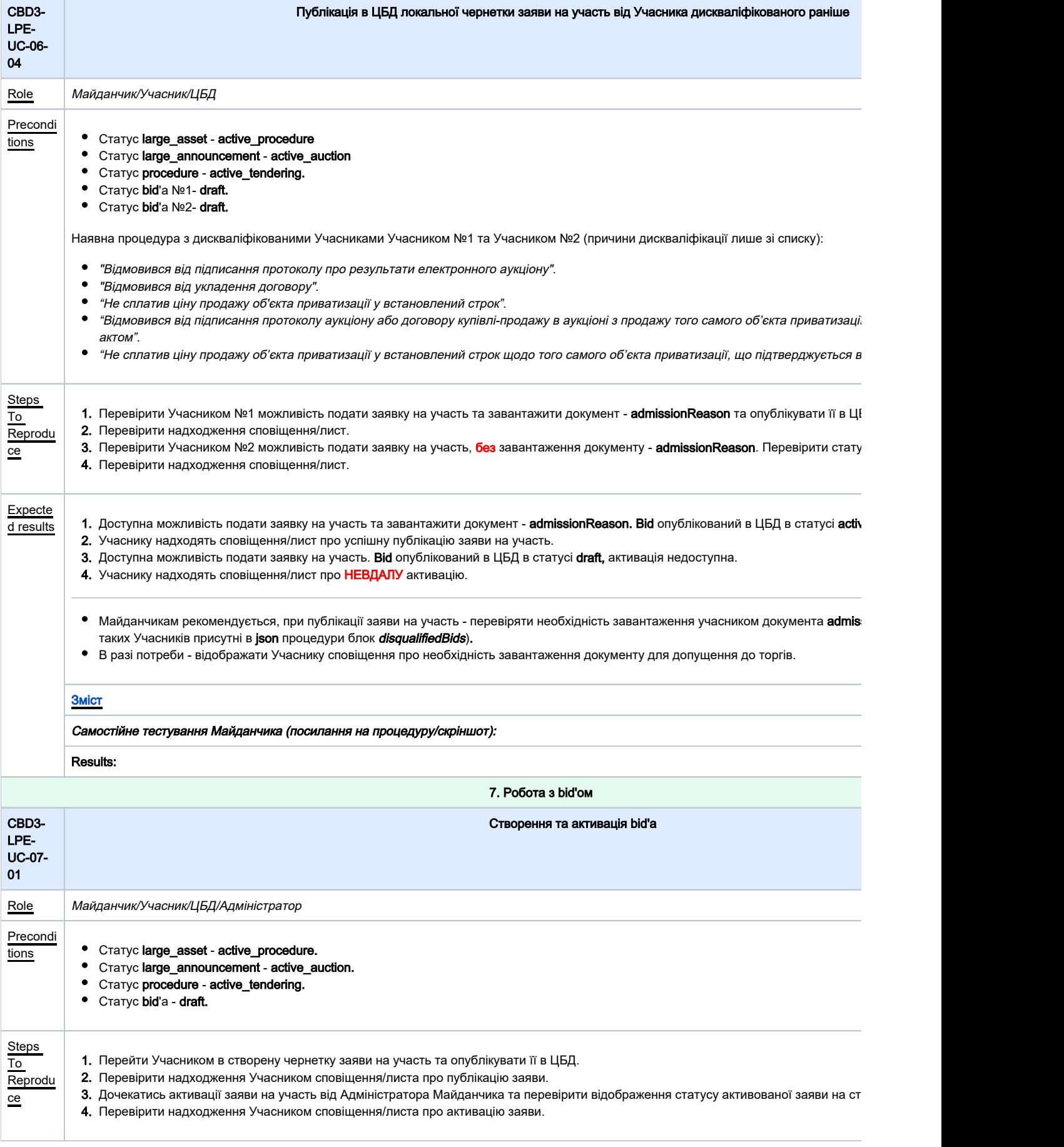

<span id="page-11-1"></span><span id="page-11-0"></span>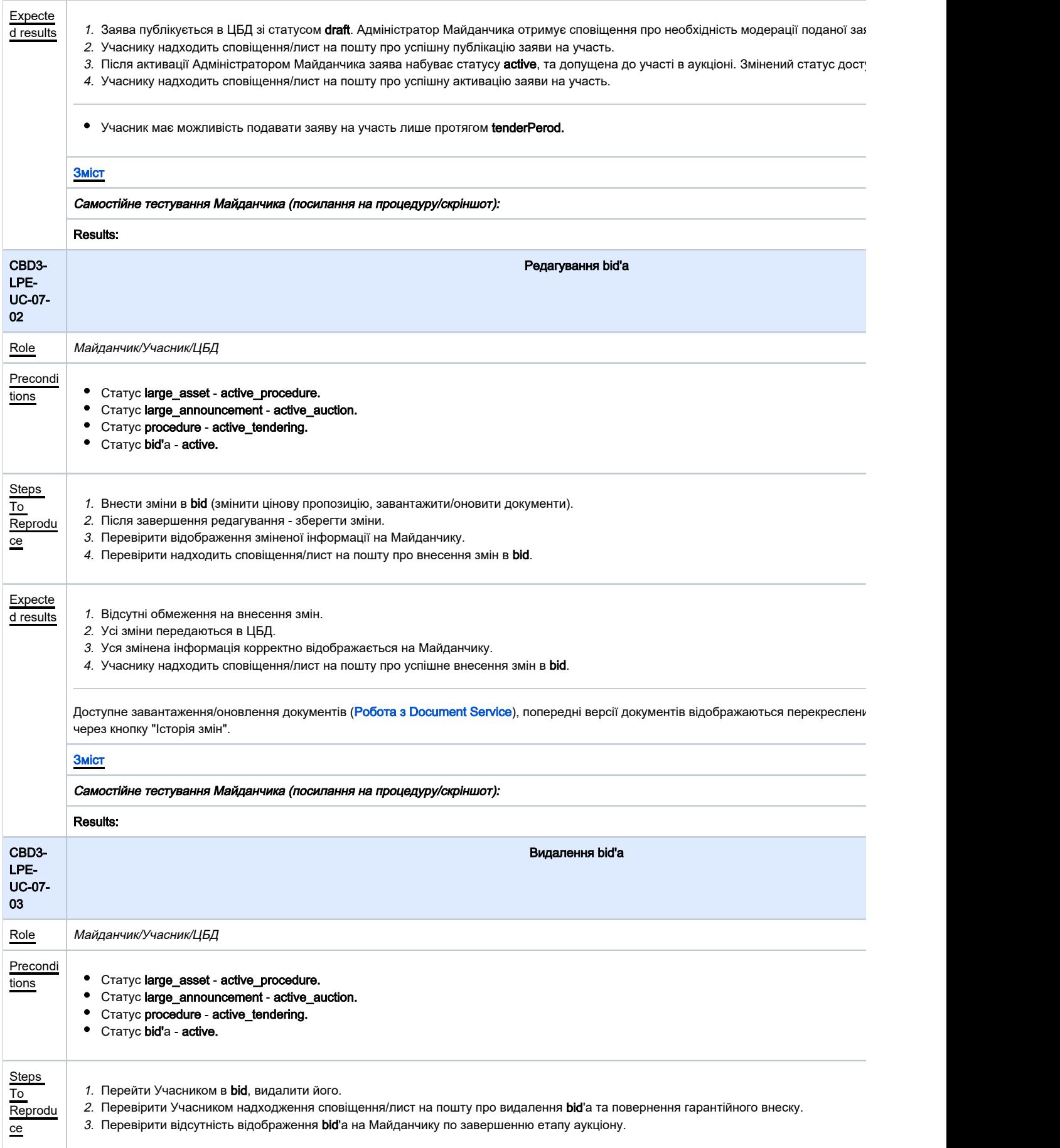

<span id="page-12-1"></span><span id="page-12-0"></span>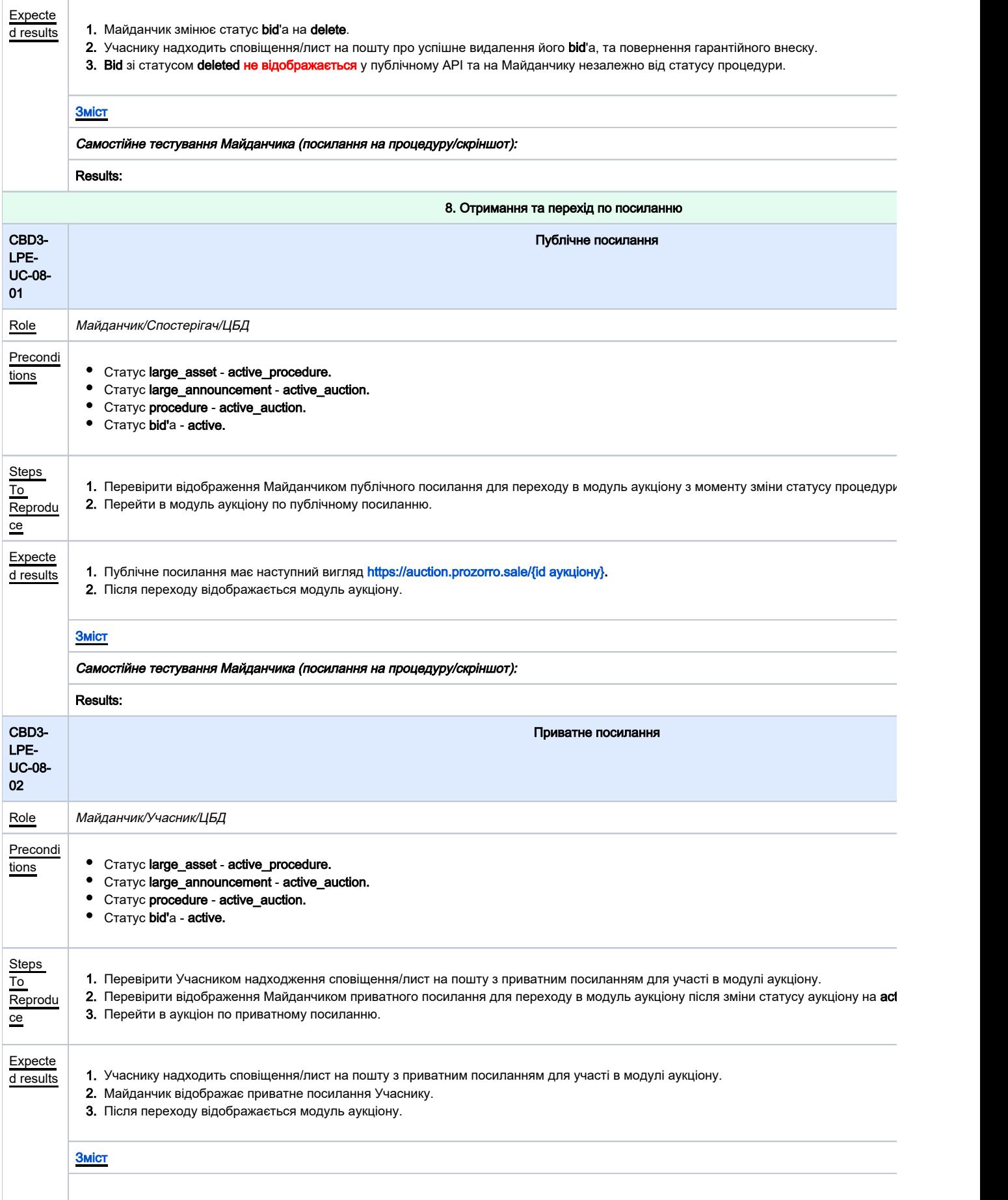

<span id="page-13-1"></span><span id="page-13-0"></span>![](_page_13_Picture_232.jpeg)

<span id="page-14-0"></span>![](_page_14_Picture_257.jpeg)

<span id="page-15-1"></span><span id="page-15-0"></span>![](_page_15_Picture_364.jpeg)

<span id="page-16-0"></span>![](_page_16_Picture_350.jpeg)

<span id="page-17-1"></span><span id="page-17-0"></span>![](_page_17_Picture_349.jpeg)

<span id="page-18-1"></span><span id="page-18-0"></span>![](_page_18_Picture_347.jpeg)

<span id="page-19-0"></span>![](_page_19_Picture_302.jpeg)

<span id="page-20-1"></span><span id="page-20-0"></span>![](_page_20_Picture_308.jpeg)

<span id="page-21-0"></span>![](_page_21_Picture_304.jpeg)

<span id="page-22-1"></span><span id="page-22-0"></span>![](_page_22_Picture_306.jpeg)

<span id="page-23-1"></span><span id="page-23-0"></span>![](_page_23_Picture_258.jpeg)

<span id="page-24-1"></span><span id="page-24-0"></span>![](_page_24_Picture_276.jpeg)

<span id="page-25-2"></span><span id="page-25-1"></span><span id="page-25-0"></span>![](_page_25_Picture_274.jpeg)

<span id="page-26-0"></span>![](_page_26_Picture_357.jpeg)

T

<span id="page-27-1"></span><span id="page-27-0"></span>![](_page_27_Picture_300.jpeg)

<span id="page-28-1"></span><span id="page-28-0"></span>![](_page_28_Picture_283.jpeg)

<span id="page-29-1"></span><span id="page-29-0"></span>![](_page_29_Picture_267.jpeg)

<span id="page-30-1"></span><span id="page-30-0"></span>![](_page_30_Picture_261.jpeg)

<span id="page-31-1"></span><span id="page-31-0"></span>![](_page_31_Picture_259.jpeg)

<span id="page-32-2"></span><span id="page-32-1"></span><span id="page-32-0"></span>![](_page_32_Picture_239.jpeg)

![](_page_33_Picture_93.jpeg)